# Package 'GeneExpressionSignature'

October 12, 2016

Title Gene Expression Signature based Similarity Metric

Version 1.18.0

Date 2012-10-24

Author Yang Cao

Maintainer Yang Cao <yiluheihei@gmail.com>, Fei Li

<pittacus@gmail.com>,Lu Han <hanl8910@gmail.com>

Description This package gives the implementations of the gene expression signature and its distance to each. Gene expression signature is represented as a list of genes whose expression is correlated with a biological state of interest. And its distance is defined using a nonparametric, rank-based pattern-matching strategy based on the Kolmogorov-Smirnov statistic. Gene expression signature and its distance can be used to detect similarities among the signatures of drugs, diseases, and biological states of interest.

**Depends**  $R$  ( $>= 2.13$ ), Biobase, PGSEA

Suggests apcluster,GEOquery

License GPL-2

LazyLoad yes

biocViews GeneExpression

NeedsCompilation no

# R topics documented:

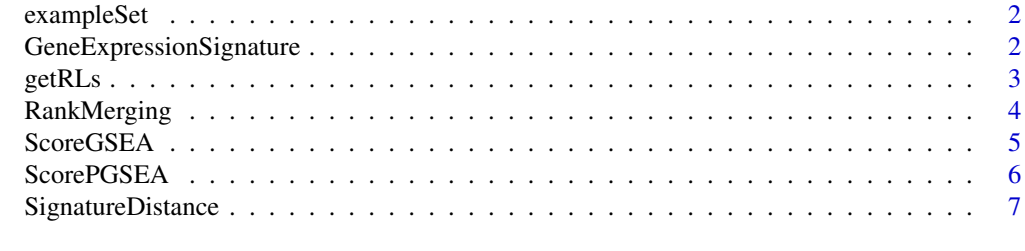

**Index** [9](#page-8-0)

<span id="page-1-0"></span>

#### Description

sample data, a subset of the C-MAP as , which is a collection of 50 genome-wide transcriptional expression data from cultured human cells treated with 15 different small molecules.

#### Usage

data(exampleSet)

#### Format

A ExpressionSet: assay data represents the 50 genome-wide transcriptional expression data, phenotypic data describes 15 different small molecules corresponds to the expression data (assay data).

#### References

<http://www.sciencemag.org/content/313/5795/1929.short> Lamb et al., The Connectivity Map: Using Gene-Expression Signatures to Connect Small Molecules, Genes, and Disease, science 2006

#### Examples

data(exampleSet)

GeneExpressionSignature

*Introduction to the GeneExpressionSignature Package*

#### Description

The GeneExpressionSignature add-on is an implementation of computing distances among preprocessed gene-expression profiles of samples for R. The distances can be used to detect similarities among the signatures of drugs, diseases, and biological states of interest, and construct connectivity map.

#### Details

This package contains functions for the distances computation based on gene expression signature. First, list of genes is ranked according to their expression ratios to produce the Prototype Ranked List (PRL). Second, all the PRLs with the same state are aggregated by [RankMerging](#page-3-1) functions. Finally, all the ranked lists are made as one input of the [ScorePGSEA](#page-5-1) and [ScoreGSEA](#page-4-1) functions to compute the pairwise distances.

<span id="page-2-0"></span>

#### Description

Sorting the microarray probe-set identifiers according to the differential expression values with respect to the untreated hybridization to obtaine a ranked list. Gene-expression profiles in are represented in a nonparametric fashion.

#### Usage

```
getRLs(control, treatment)
```
#### Arguments

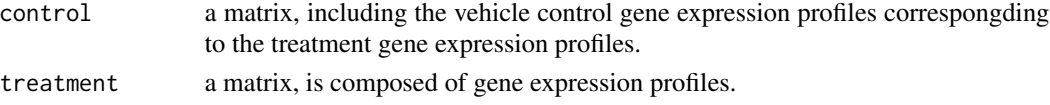

#### Details

The genes on the array are rank-ordered according to their differential expression relative to the control. First, control and treatment values less than a primary threshold value (quartile) were set to that threshold value. Finally, probe sets were ranked in descending order of d, where d is the ratio of the corresponding treatment-to-control values. For probe sets where  $d=1$ , a lower threshold was applied to the original difference values and a new treatment to control ratio (d') calculated. These probe sets were then sub-sorted in descending order of d.

#### Value

A matrix is composed of ranked lists, a ranked list represents the correspongding gene expression profiles.

#### Examples

```
if (require(GEOquery)){
 #treatment gene-expression profiles
 GSM118720 <- getGEO(filename=system.file("extdata/GSM118720.soft",package=
  "GeneExpressionSignature"))
 #control gene-expression profiles
 GSM118721 <- getGEO(filename=system.file("extdata/GSM118721.soft",package=
  "GeneExpressionSignature"))
 #data ranking according to the different expression values
 control <- as.matrix(as.numeric(Table(GSM118721)[,2]))
  treatment <- as.matrix(as.numeric(Table(GSM118720)[,2]))
  ranked_list <-getRLs(control,treatment)
}
```
<span id="page-3-1"></span><span id="page-3-0"></span>RankMerging *Merging the ranker lists with the same labels of the biological states into a single list with the Iorio's method.*

#### Description

Merging the assay data according to phenotypic data of the input ExpressionSet. Each group of the ranked lists with the same phenotypic data is aggregated into a single list, return it as an ExpressionSet object.

#### Usage

```
RankMerging(exprSet, MergingDistance = c("Spearman", "Kendall"), weighted = TRUE)
```
#### Arguments

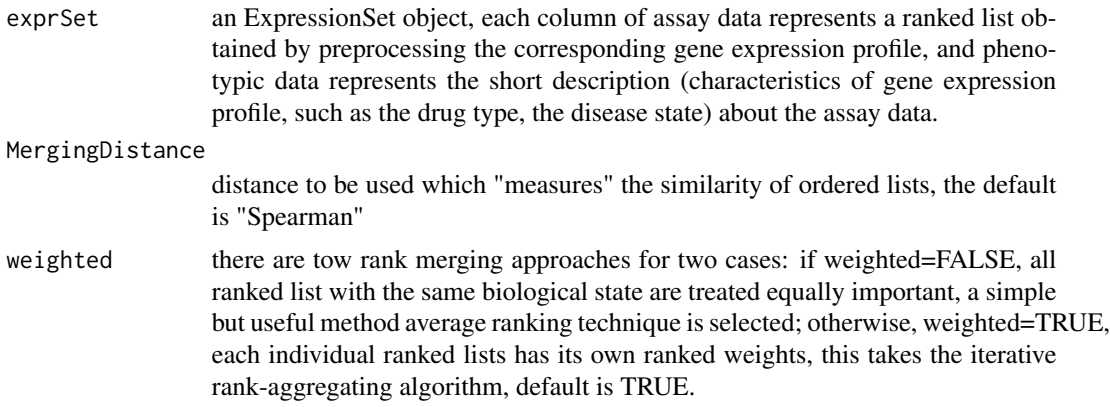

#### Details

The krubor function is used in the aggregating procedure. And the following methods are used in the implementation: a measure of the distance between two ranked lists (Spearman's Footrule), a method to merge two or more ranked lists the (Borda Merging Method), and a algorithm to obtain a single ranked list from a set of them in a hierarchical way (the Kruskal Algorithm). If choose Kendall as distance, the effectiveness of this function is certainly limited by the size of the merging problem.

#### See Also

# [SignatureDistance](#page-6-1)

#### Examples

#load the sample expressionSet data(exampleSet)

#### <span id="page-4-0"></span>ScoreGSEA 5

## Merging each group of the ranked lists in the exampleSet with the same phenotypic data into a single PRL MergingSet=RankMerging(exampleSet,"Spearman",weighted=TRUE)

<span id="page-4-1"></span>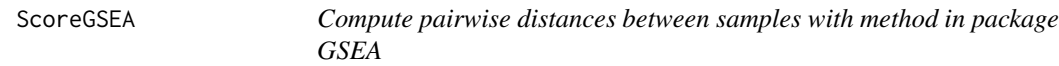

#### Description

Compute pairwise distances between sample according to their (Prototype Ranked List) PRL, a N x N distance matrix is generated by calling this function, N is the length of PRL.

#### Usage

```
ScoreGSEA(MergingSet, SignatureLength, ScoringDistance = c("avg", "max"), p.value = F)
```
#### Arguments

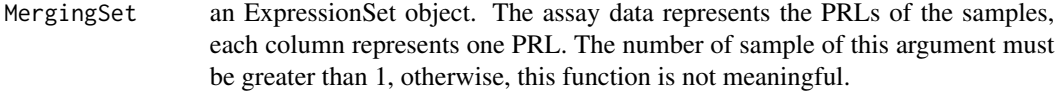

#### SignatureLength

the length of "gene signature". In order to compute pairwise distances among samples, genes lists are ranked according to the gene expression ratio (fold change). And the "gene signature" includes the most up-regulated genes (near the top of the list) and the most down-regulated genes (near the bottom of the list).

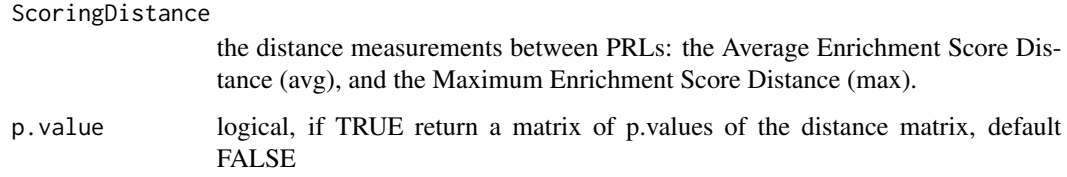

#### Details

Once the PRL obtained for each sample, the distances between samples are calculated base on gene signature, including the expression of genes that seemed to consistently vary in response to the across different experimental conditions (e.g., different cell lines and different dosages). We take two distance measurements between PRLs: the Average Enrichment-Score Distance Davg=(TESx,y+TESy,x)/2, and the Maximum Enrichment-Score Distance Dmax=Min(TESx,y,TESy,x)/2.The avg is more stringent than max, where max is more sensitive to weak similarities, with lower precision but large recall.

#### <span id="page-5-0"></span>Value

an distance-matrix, the max distance is more sensitive to weak similarities, providing a lower precision but a larger recall.

If p.value is set to TRUE, then a list is returned that consists of the distance matrix as well as their p.values, otherwise, without p.vlues in the result.

#### See Also

[ScorePGSEA](#page-5-1), [SignatureDistance](#page-6-1)

#### Examples

```
# load the sample expressionSet
data(exampleSet)
```
# Merging each group of the ranked lists in the exampleSet with the same phenotypic data into a single PRL MergingSet=RankMerging(exampleSet,"Spearman")

# get the distance matrix ds=ScoreGSEA(MergingSet,250,"avg")

<span id="page-5-1"></span>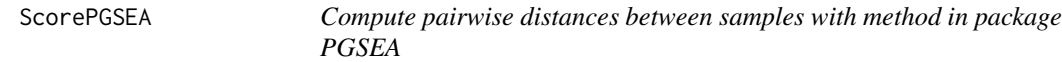

#### Description

Compute pairwise distances between sample according to their (Prototype Ranked List) PRL, get a N x N distance matrix is generated by calling this function , N is the length of PRL.

#### Usage

```
ScorePGSEA(MergingSet, SignatureLength, ScoringDistance = c("avg", "max"), p.value = F)
```
#### Arguments

MergingSet an ExpressionSet object. The assay data represents the PRLs of the samples, each column represents one PRL. The number of sample must be greater than 1, oherwise, this function is not meaningful.

SignatureLength

the length of "gene signature". In order to compute pairwise distances among samples, genes lists are ranked according to the gene expression ratio (fold change). And the "gene signature" includes the most up-regulated genes (near the top of the list) and the most down-regulated genes (near the bottom of the list).

ScoringDistance

the distance measurements between PRLs: the Average Enrichment Score Distance (avg), or the Maximum Enrichment Score Distance (max).

# <span id="page-6-0"></span>SignatureDistance 7

p.value logical, if TRUE return a matrix of p.values of the distance matrix, default FALSE

#### Details

This function has the same function with ScoreGSEA, just with different methods.

#### See Also

[ScoreGSEA](#page-4-1), [SignatureDistance](#page-6-1)

#### Examples

```
# load the sample expressionSet
data(exampleSet)
```
# Merging each group of the ranked lists in the exampleSet with the same phenotypic data into a single PRL MergingSet=RankMerging(exampleSet,"Spearman")

# get the distance matrix ds=ScorePGSEA(MergingSet,250, ScoringDistance="avg")

<span id="page-6-1"></span>SignatureDistance *Compute pairwise distances comprehensively.*

#### Description

This function integrated the function for rank merging and distance scoring, we can do the rank merging and distance scoring simply with it.

#### Usage

SignatureDistance(exprSet, SignatureLength, MergingDistance = c("Spearman", "Kendall"), ScoringMetho

# Arguments

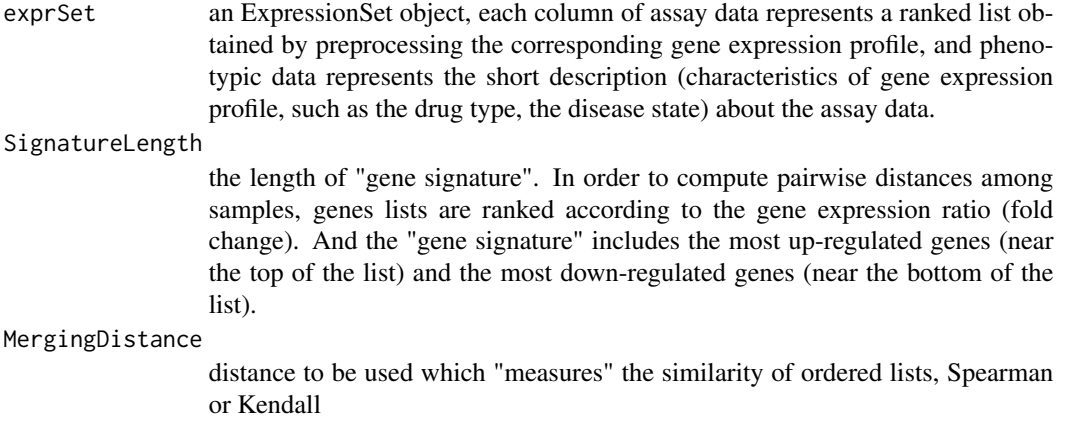

<span id="page-7-0"></span>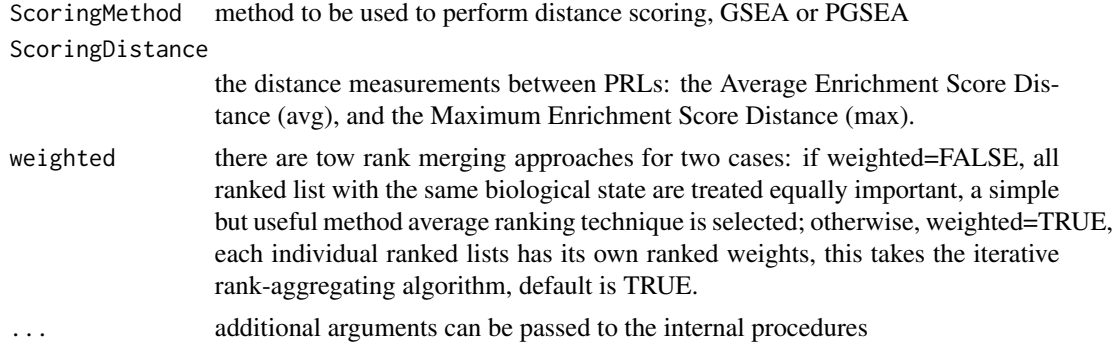

# See Also

[RankMerging](#page-3-1),[ScoreGSEA](#page-4-1), [ScorePGSEA](#page-5-1)

# Examples

#load the sample expressionSet data(exampleSet)

#distance scoring SignatureDistance(exampleSet,SignatureLength=250,MergingDistance="Spearman", ScoringMethod="GSEA",ScoringDista

# <span id="page-8-0"></span>Index

∗Topic datasets exampleSet, [2](#page-1-0) ∗Topic data exampleSet, [2](#page-1-0)

exampleSet, [2](#page-1-0)

GeneExpressionSignature, [2](#page-1-0) getRLs, [3](#page-2-0)

RankMerging, *[2](#page-1-0)*, [4,](#page-3-0) *[8](#page-7-0)*

ScoreGSEA, *[2](#page-1-0)*, [5,](#page-4-0) *[7,](#page-6-0) [8](#page-7-0)* ScorePGSEA, *[2](#page-1-0)*, *[6](#page-5-0)*, [6,](#page-5-0) *[8](#page-7-0)* SignatureDistance, *[4](#page-3-0)*, *[6,](#page-5-0) [7](#page-6-0)*, [7](#page-6-0)